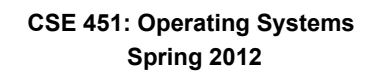

## **Module 8**

**Semaphores, Condition Variables, and Monitors** 

**Ed Lazowska lazowska@cs.washington.edu Allen Center 570** 

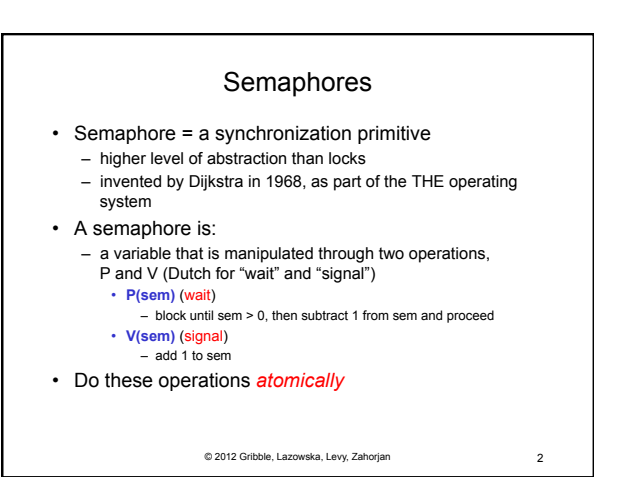

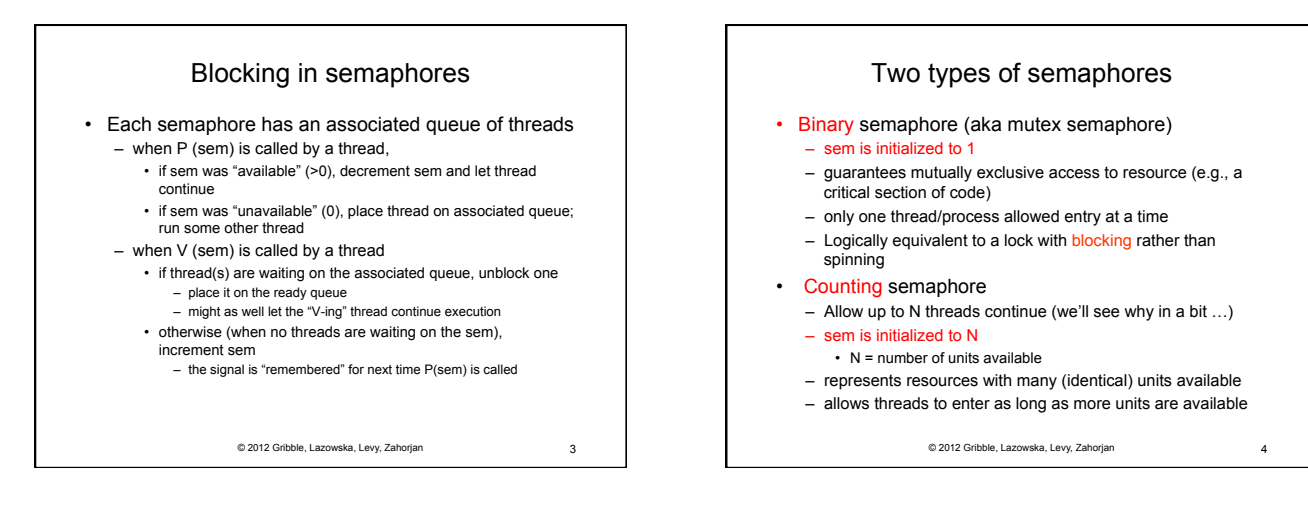

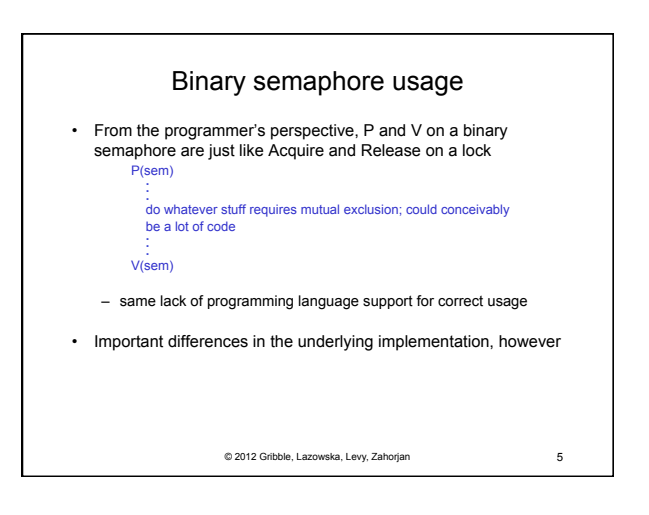

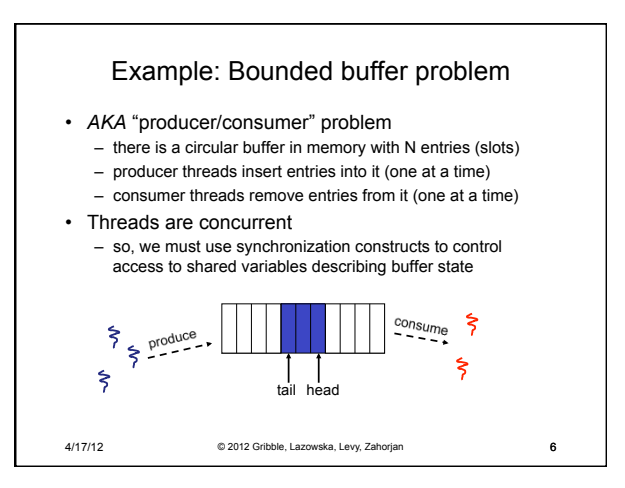

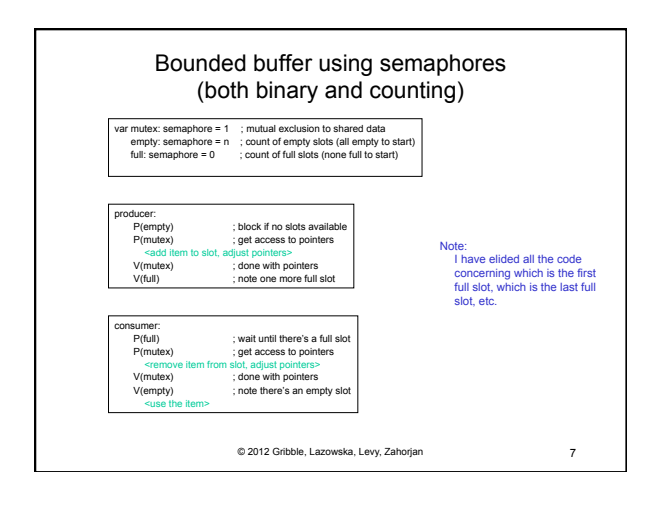

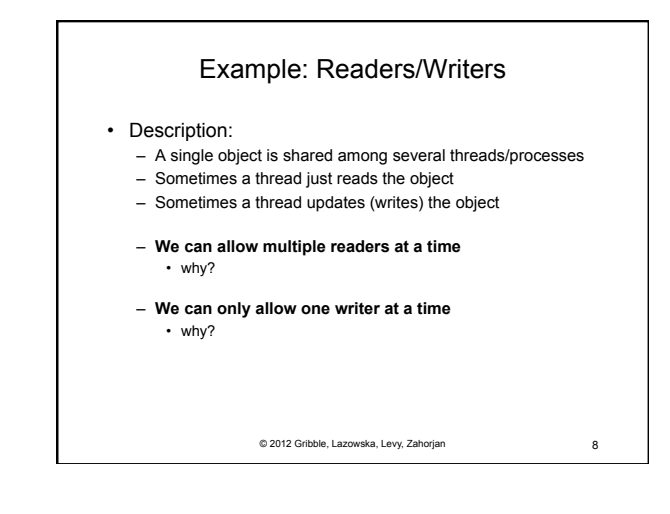

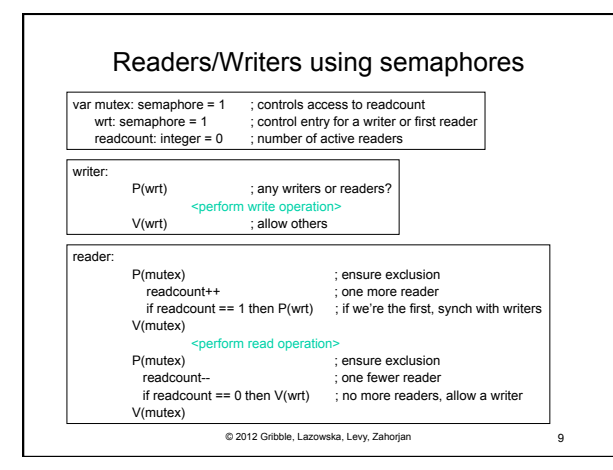

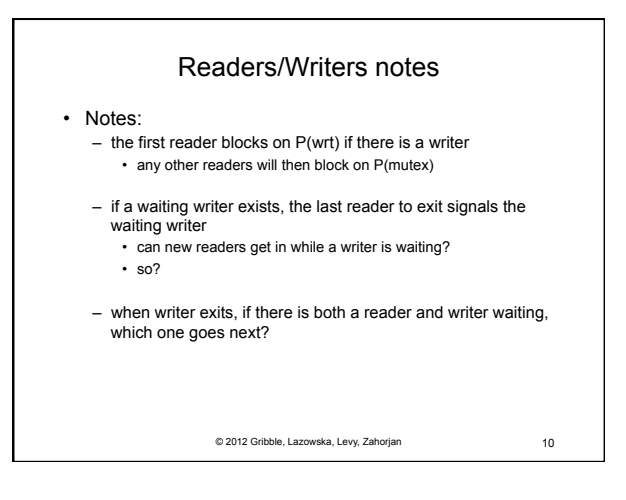

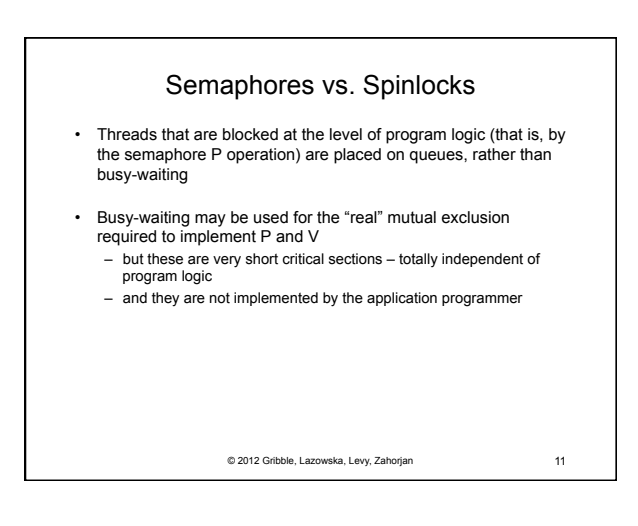

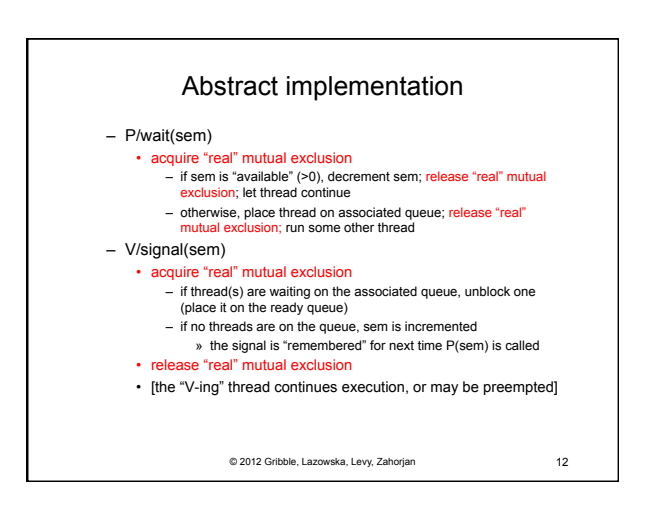

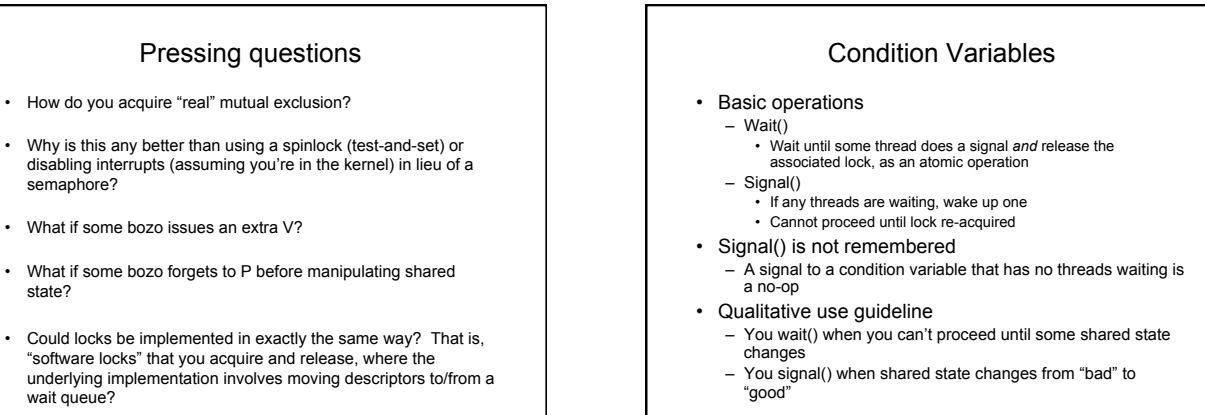

© 2012 Gribble, Lazowska, Levy, Zahorjan 13

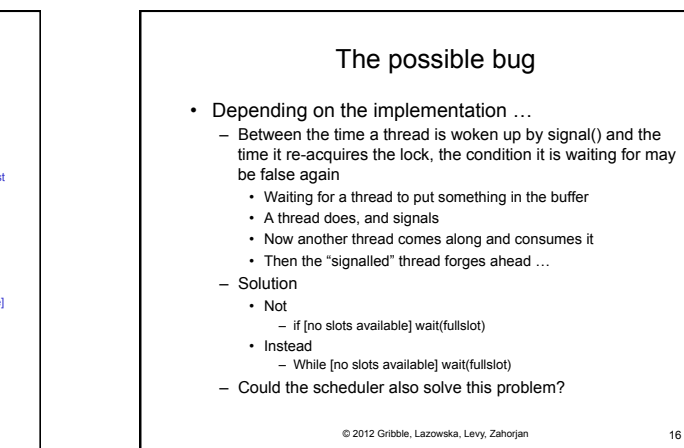

© 2012 Gribble, Lazowska, Levy, Zahorjan 14

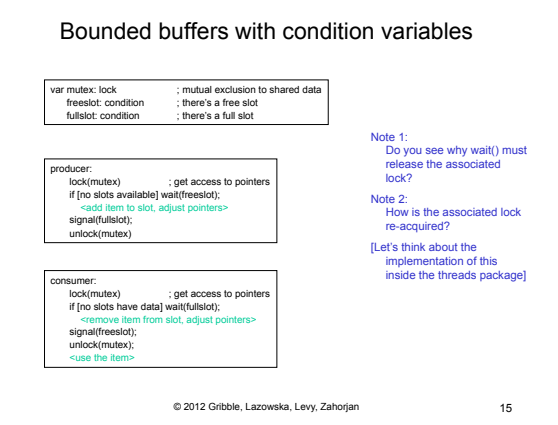

semaphore?

state?

wait queue?

• What if some bozo issues an extra V?

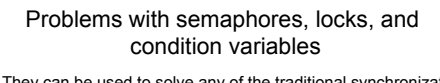

- They can be used to solve any of the traditional synchronization problems, but it's easy to make mistakes
	- they are essentially shared global variables
	- can be accessed from anywhere (bad software engineering) – there is no connection between the synchronization variable and
	- the data being controlled by it
	- No control over their use, no guarantee of proper usage
	- Condition variables: will there ever be a signal?
		- Semaphores: will there ever be a V()?
	- Locks: did you lock when necessary? Unlock at the right time? At all?
- Thus, they are prone to bugs – We can reduce the chance of bugs by "stylizing" the use of
	- synchronization
	- Language help is useful for this

© 2012 Gribble, Lazowska, Levy, Zahorjan 17

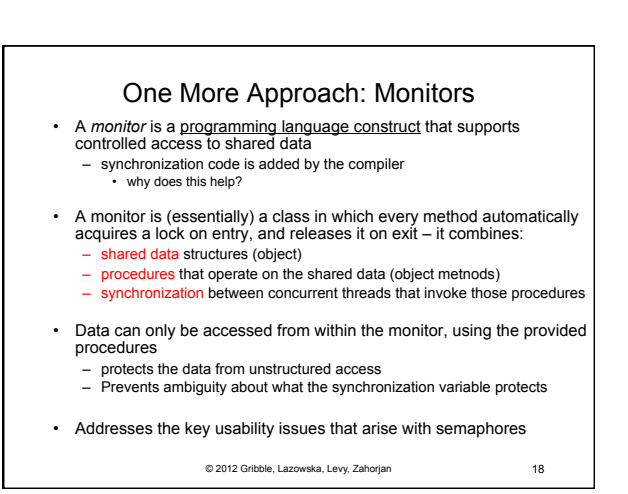

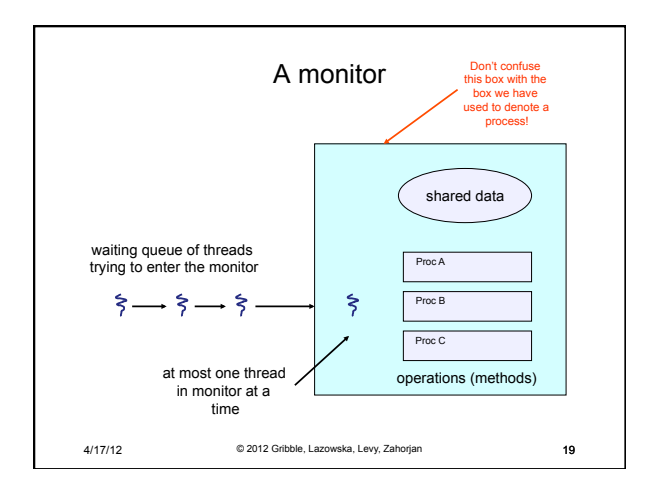

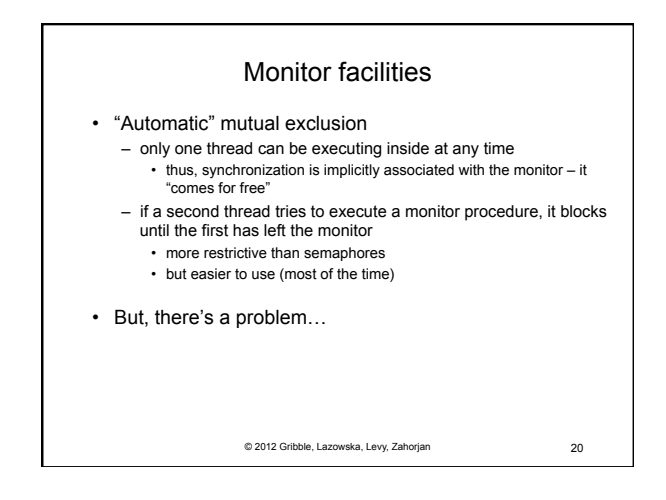

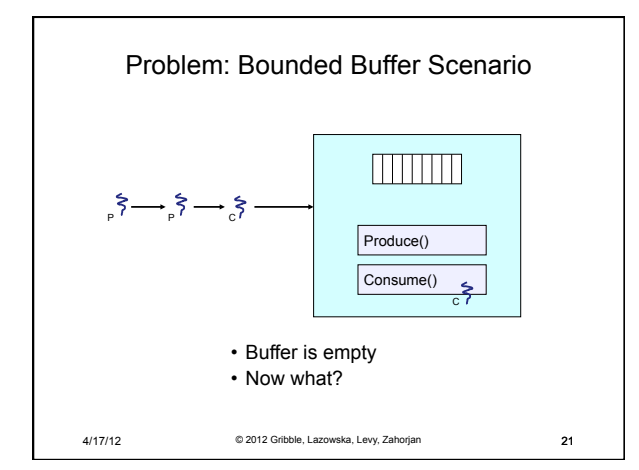

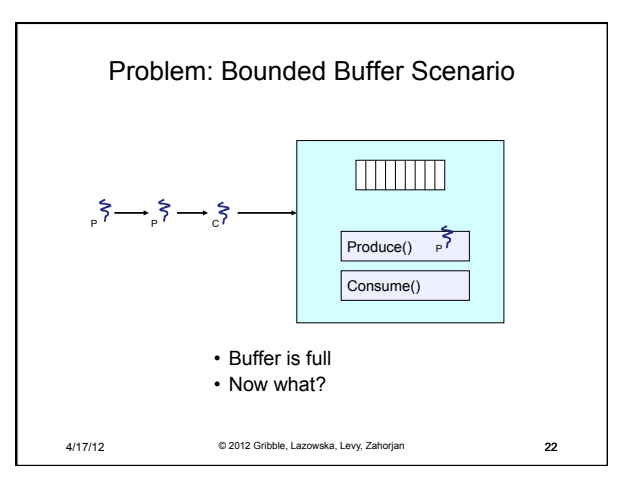

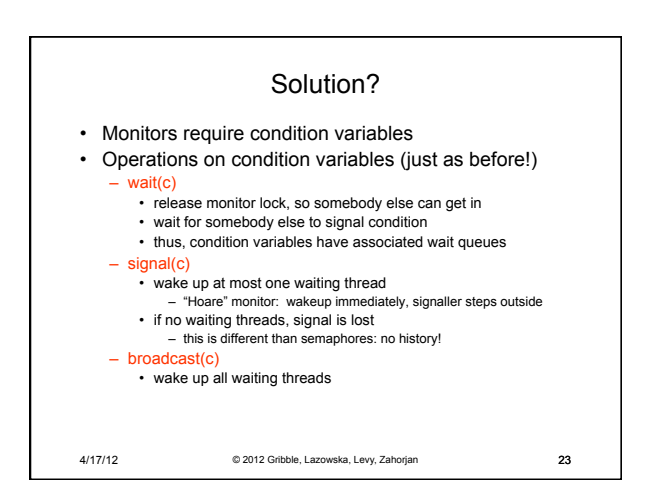

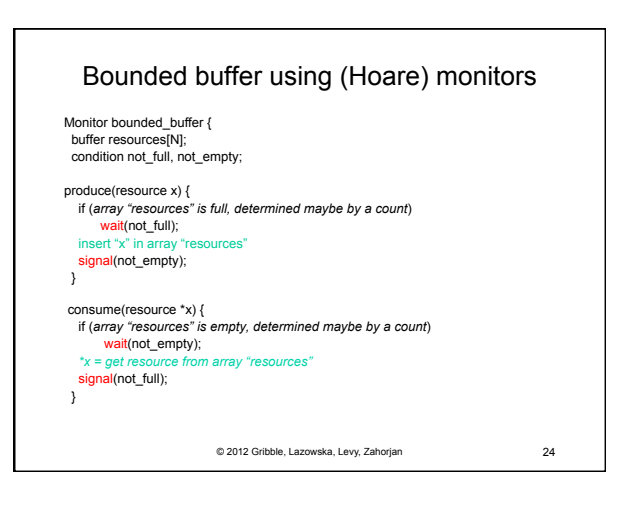

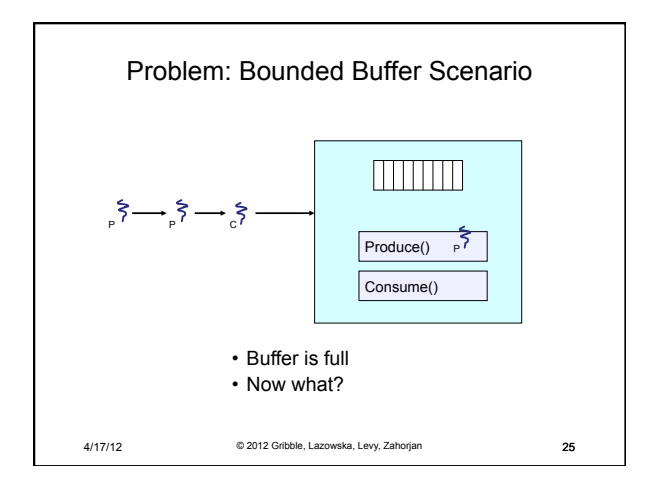

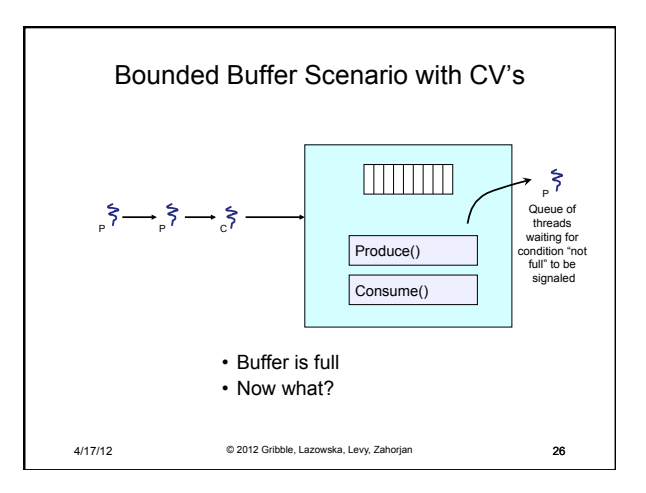

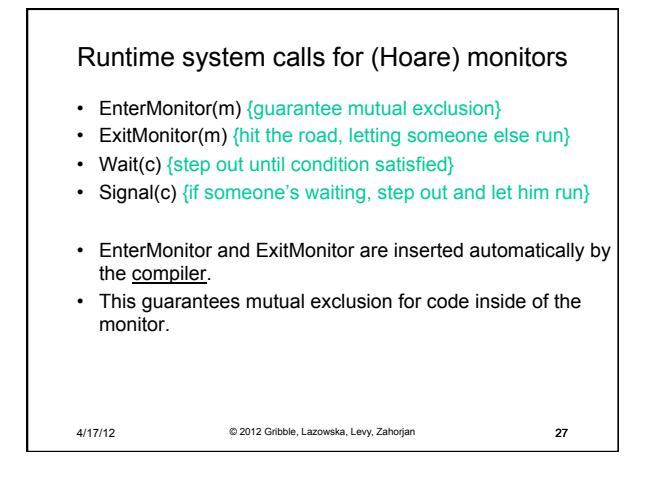

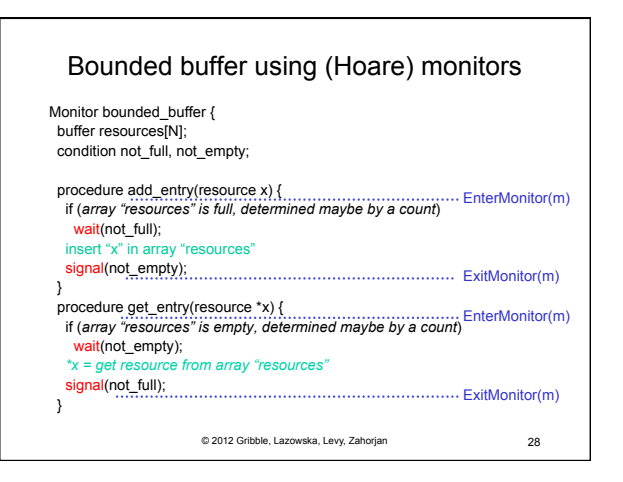

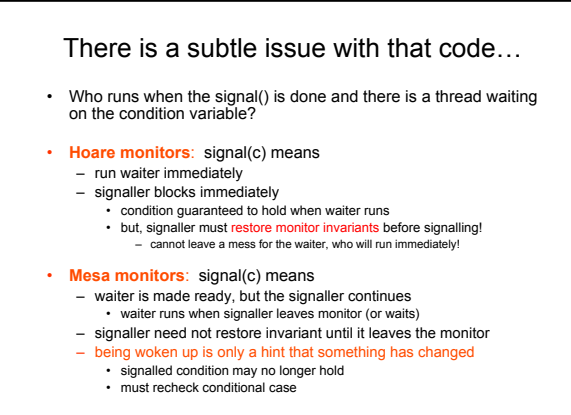

© 2012 Gribble, Lazowska, Levy, Zahorjan 29

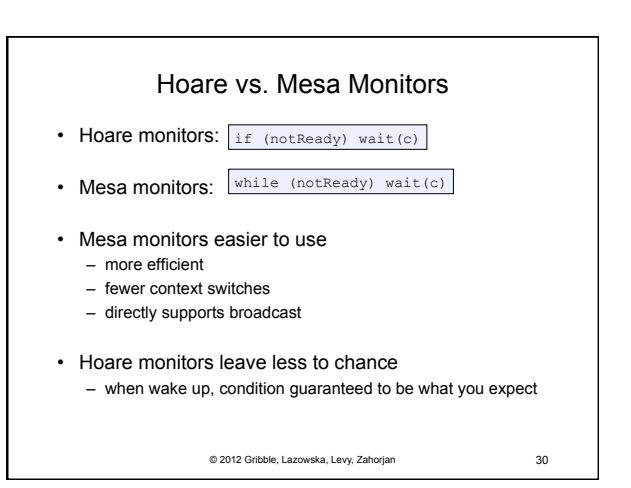

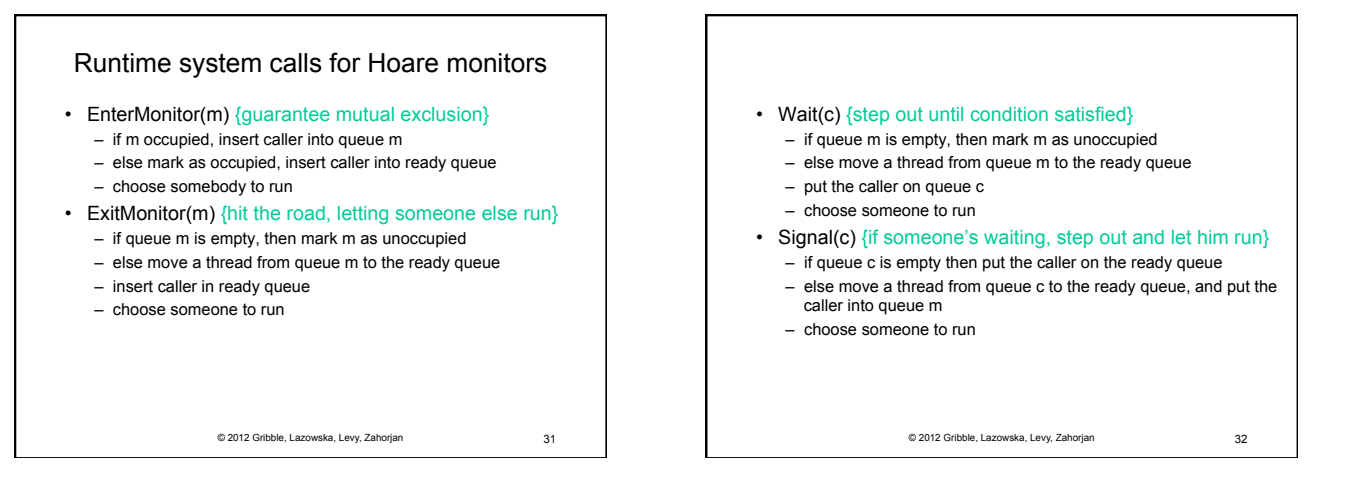

## Runtime system calls for Mesa monitors

- EnterMonitor(m) {guarantee mutual exclusion}
- ExitMonitor(m) {hit the road, letting someone else run} – …
- Wait(c) {step out until condition satisfied} – …

– …

- Signal(c) {if someone's waiting, give him a shot after I'm done}
	- if queue c is occupied, move one thread from queue c to queue m – return to caller
		-

© 2012 Gribble, Lazowska, Levy, Zahorjan 33

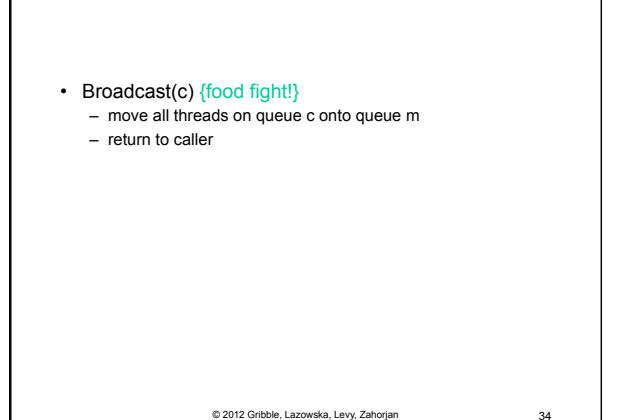

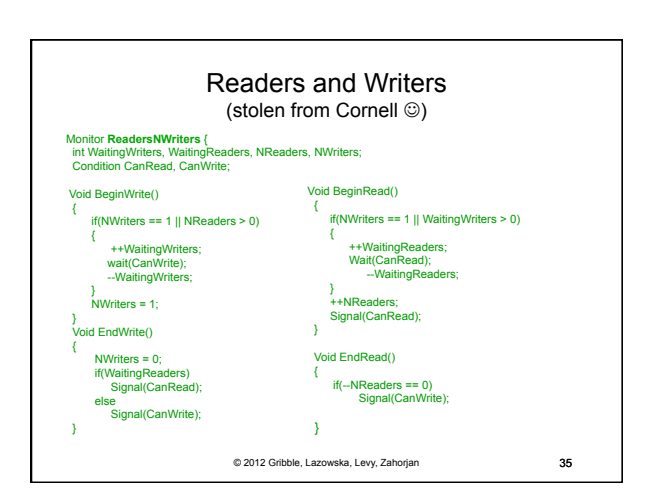

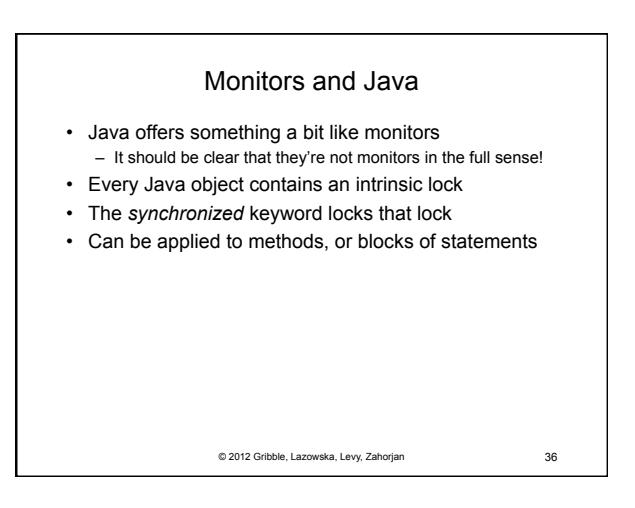

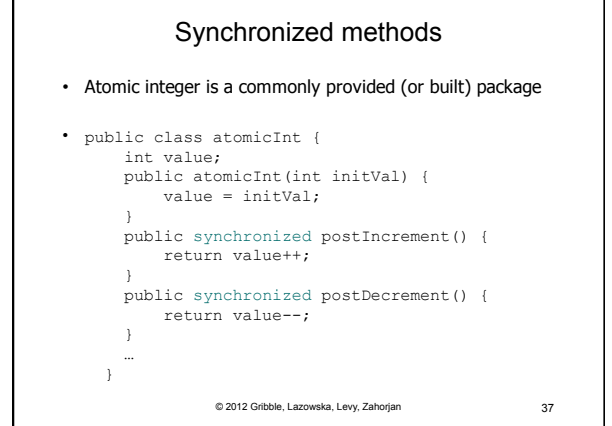

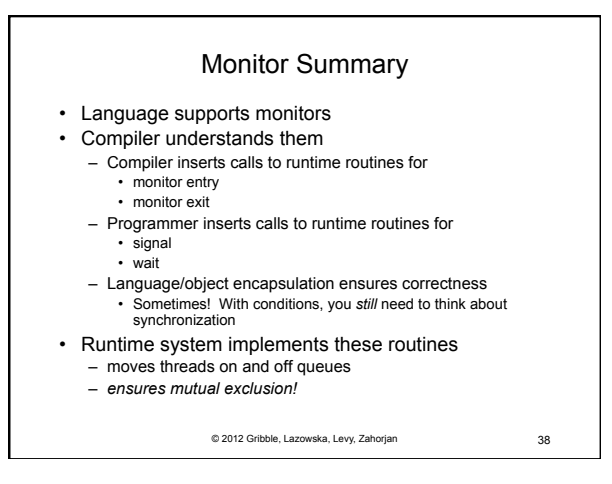